# **Bài 6: Phép toán – Biểu thức – Câu lệnh gán**

# **A. Lý thuyết**

### **1. Phép toán**

Tương tự trong toán học, trong các ngôn ngữ lập trình đều có những phép toán số học như cộng, trừ, nhân, chia, …

Các phép toán bao gồm các phép toán số học, cá phép toán quan hệ, các phép toán logic.

### **- Các phép toán số học:**

 **+ Với các số nguyên:** Cộng(+), Trừ(-), Nhân(\*), Chia lấy nguyên (div), Chia lấy phần dư (mod).

 **+ Với các sô thực:** Cộng(+), Trừ(-), Nhân(\*), Chia(/).

**- Các phép toán quan hệ:**

+ Nhỏ hơn(<), Nhỏ hơn hoặc bằng(<=), Lớn hơn(>), Lớn hơn hoặc bằng(>=),  $B\angle\text{ang}(=)$ , Khác( $\leq$ ).

### **- Các phép toán logic:**

+ Phủ định (not), Hoặc(or), Và (and).

Kết quả các phép toán quan hệ cho giá trị logic

Ví dụ: 5 < 6 cho giá trị đúng (TRUE)

5 > 6 cho giá trị sai (FALSE)

Các phép toán logic để tạo ra các biểu thưc phức tạp từ các quan hệ đơn giản.

Ví du:  $5 < x$  and  $10 > x$  *(Biến*  $5 < x < x < 10$ )

### **2. Biểu thức số học**

Trong lập trình, biểu thức số học là một biến kiểu số, một hằng, các biến kiểu số, các hằng số liên kết với nhau bởi một số hữu hạn các phép toán, các dấu ngoặc tròn.

Các phép toán được thực hiện theo thứ tự:

+ Thực hiện các phép toán trong ngoặc trước, nếu không chứa ngoặc thì thực hiện từ trái qua phải, theo thứ tư các phép toán nhân (\*), chia (/), chia lấy nguyên (div), chia lấy dư (mod) thực hiện trước và các phép toán cộng (+), trừ (-), thực hiện sau.

Chú ý không bỏ dấu \* trong tích

**Ví dụ:**

5a+6b chuyển sang pascal sẽ là 5\*a+6\*b.

 $\frac{xy}{z}$  chuyển sang pascal sẽ là x\*y/z.

ax 2 chuyển sang pascal sẽ là a\*x\*x.

**Lưu ý:**

+ Nếu biểu thức chứa một hằng hay một biến kiểu thực thì giá trị của biểu thức cũng thuộc kiểu thực.

Ví dụ: A+B

Trong đó A là kiểu integer và B là kiểu thực thì giá trị của biểu thức A+B sẽ là kiểu thực.

# **3. Hàm số học chuẩn**

Để lập trình dễ càng, các ngôn ngữ lập trình đều chứ một số chương trình tính giá trị những hàm toán học thường dùng. Được gọi là hàm số học chuẩn. Đối số của hàm được đặt trong dấu () và sau tên hàm.

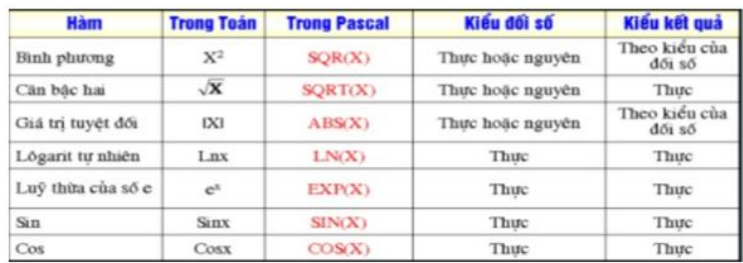

Ví dụ:

Sqr(X) nếu X là kiểu số thực thì đối số là số thực, nếu X là kiểu số nguyên thì đối số là số nguyên.

Các hàm có thể tham gia vào biểu thức số học như một toán hạng.

Ví dụ:

 $Sqr(x)+Abs(x) = x*x+|x|.$ 

# **4. Biểu thức quan hệ**

Hai biểu thức cùng kiểu liên kết với nhau bởi phép toán quan hệ cho ta một biểu thức quan hệ.

Biểu thức quan hệ có dạng:

# *<biểu thức 1> <phép toán quan hệ> <biểu thức 2>*

Trong đó biểu thức 1 và biểu thức 2 cùng là xâu hoặc cùng là biểu thức số học Ví dụ:

 $X < 5$  $'A' \leq b$  $B+1 \geq 2+d$ 

Biểu thức quan hệ được thực hiện theo trình tự:

+ Tính giá trị các biểu thức.

+ Thực hiện các phép toán quan hệ.

Kết quả của biểu thức quan hệ là giá trị logic: true hoặc false

Ví dụ nếu X có giá trị 6 thì  $X \le 5$  có giá trị false.

# **5. Biểu thức logic**

- Biểu thức logic có thể là các biểu thức logic đơn giản,các biểu thức quan hệ liên kết với nhau bởi các phép toán logic.

- Giá trị biểu thức logic là true hoặc false.

- Các biểu thức liên hệ thương được đặt trong cặp ngoặc ()

- Các phép toán logic bao gồm: **not, or, and**

- Phép not sẽ đảo giá trị logic của biểu thức đứng sau nó.

Ví dụ: not true sẽ là false

not false sẽ là true

- not được viết trước biểu thức cần phủ định.

Ví dụ:

not( $x$ <1) sẽ mang giá trị đúng (true) khi  $x$ >=1 và sai (false) khi  $x$ <1

Vì khi x>=1 thì biểu thức quan hệ x<1 sẽ là giá trị true. Mà not true sẽ là false.

- Phép **and** và **or** sử dụng để kết hợp nhiều biểu thức logic hoặc quan hệ thành một biểu thức.

Ví dụ: Giả sử M và N là hai biến nguyên. Điều kiện xác định M và N cùng chia hết cho 3 hay cùng không chia hết cho 3 được thể hiện như sau:

((M mod 3 = 0) and (N mod 3 = 0)) or ((M mod 3  $\langle 0 \rangle$ ) and (N mod 3  $\langle 0 \rangle$ ))

## **6. Câu lệnh gán**

Lệnh gán là một trong những lệnh cơ bản nhất của các ngôn ngữ lập trình.

Trong pascal cú pháp của **lệnh gán**:

<tên biến> **:=** <biểu thức>;

Lưu ý khi tên biến là tên của biến đơn thì kiểu của biểu thức phải phù hợp với kiểu của biến.

Ví dụ:

$$
X1 := -b/a-x2;
$$
  
\n
$$
Z := Z-1;
$$
  
\n
$$
I := I+1;
$$

*Ví dụ gán SAI: B là kiểu integer C là kiểu real phép gán B := C là SAI sẽ báo lỗi khi biên dịch.*

# **B. Trắc nghiệm**

**Câu 1:** Hãy chon phương án đúng. Biểu thức:  $25 \text{ mod } 3 + 5 / 2 * 3$  có giá trị là :

A. 8.0

B. 15.5

C. 15.0

**D. 8.5**

**HD:**

+ Trong Pascal phép Mod là phép chia lấy phần dư, phép (/) là phép chia, (\*) là phép nhân trong toán học.

 $+$  Thứ tư thực hiện: Trong ngoặc trước, nếu không có ngoặc thực hiện nhân, chia, lấy phần nguyên (div), lấy phần dư (mod) thực hiện trước và cộng, trừ thực hiện sau.

Vây giá trị của biểu thức là: 25 mod  $3 + 5/2 * 3 = 1 + 2.5$  x  $3 = 1 + 7.5 = 8.5$ 

**Câu 2:** Những biểu thức nào sau đây có giá trị TRUE ?

A. (  $20 > 19$  ) and ( 'B' < 'A' );

**B.** ( $4 > 2$ ) and not( $4 + 2 < 5$ ) or ( $2 > = 4$  div 2);

C.  $(3 < 5)$  or  $(4 + 2 < 5)$  and  $(2 < 4$  div 2);

D.  $4 + 2 * (3 + 5) < 18$  div  $4 * 4$ :

**HD:**

 $4 > 2$  → đúng

**not**( $4 + 2 < 5$ ) nghĩa là phủ định của  $6 < 5$  là  $6 > 5 \rightarrow$  đúng.

**( 2 >= 4 div 2** ) nghĩa là 2>=2→ đúng

 $\Rightarrow$  Biểu thức có giá trị TRUE (đúng) là (4 > 2) and not(4 + 2 < 5) or (2 > = 4  $div 2)$ ;

**Câu 3:** Biểu thức nào sau kiểm tra n là một số nguyên dương chẵn"?

**A.** ( $n>0$ ) and ( $n \mod 2 = 0$ )

B. (n>0) and (n div  $2 = 0$ )

C. (n>0) and (n mod  $2 \le 0$ )

D.  $(n>0)$  and  $(n \mod 2 \lt 0)$ 

### **HD:**

N là một số nguyên dương chẵn  $\rightarrow$  n > 0 và n chia hết cho 2 hay số dư bằng 0

**Câu 4:** Cho biểu thức sau:  $(a \mod 3 = 0)$  and  $(a \mod 4 = 0)$ 

Số a nhận giá trị nào sau đây để biểu thức cho kết quả là TRUE?

**A. 24**

- B. 16
- C. 20
- D. 15

**Câu 5:** Cho đoạn chương trình:

**Begin a := 100; b := 30; x := a div b ; Write(x);**

### **End.**

Cho biết kết quả sau khi thực hiện lệnh :

A. 10

B. 33

**C. 3** 

D. 1

# **HD:**

Ta có a := 100; gán cho a giá tri là 100

 $b := 30$ ; gán cho b giá trị là 30

 $x := a$  div b =100 div 30 =3 ( div là phép lấy nguyên)

**Câu 6:** Trong Pascal, phép toán MOD với số nguyên có tác dụng gì ?

A. Chia lấy phần nguyên

### **B. Chia lấy phần dư**

C. Làm tròn số

D. Thực hiện phép chia

**Câu 7:** Để thực hiện gán giá trị 10 cho biến X. Phép gán nào sau đây là đúng ?

A.  $X = 10$ :

**B. X := 10;**

 $C. X = 10$ ;

D.  $X := 10$ ;

**Câu 8:** Hàm cho giá trị bằng bình phương của x là :

A. Sqrt $(x)$ ;

### **B. Sqr(x);**

 $C. Abs(x);$ 

D.  $Exp(x)$ ;

**Câu 9:** Trong ngôn ngữ lập trình Pascal, biểu thức số học nào sau đây là hợp lệ?

- A.  $5a + 7b + 8c$ ; **B. 5\*a + 7\*b + 8\*c;** C.  ${a + b}$ <sup>\*</sup>c; D.  $X^*y(x+y)$ ;  $(a + b) + \frac{\sqrt{a^2 + 2bc}}{c - \frac{a}{a + b}}$  trong NNLT Pascal là  $A. (a+b) + sqrt(a*a+2*b*c) / (c-a / (a+b))$ B.  $(a+b)$  + sqr $(a^*a+2^*b^*c)$  / c – a /  $(a+b)$ C.  $(a+b)$  + sqrt( sqr(a) + 2\*b\*c / c – a / (a+b)
- D.  $(a+b)$  + sqr( sqrt(a) + 2\*b\*c) / (c a / (a+b))

#### **HD:**

Thứ tự thực hiện phép toán:

+ Thực hiện trong ngoặc trước;

+ Trong dãy các phép toán không chứa ngoặc thì thực hiện từ trái sang phải, theo thứ tự nhân, chia, chia nguyên, lấy phần dư thực hiện trước và các phép cộng, trừ thực hiện sau.